## Für die Registrierung bitte vor der Veranstaltung die

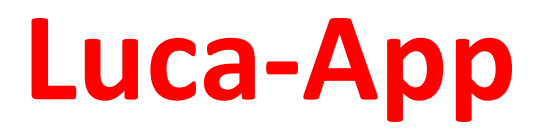

## downloaden & einrichten!

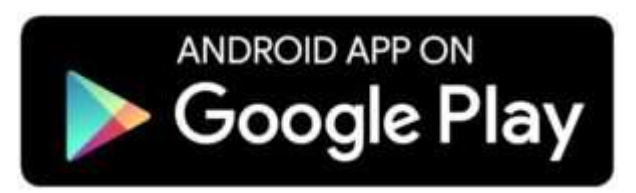

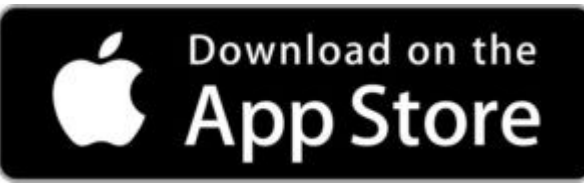

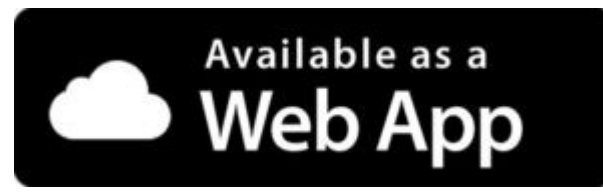

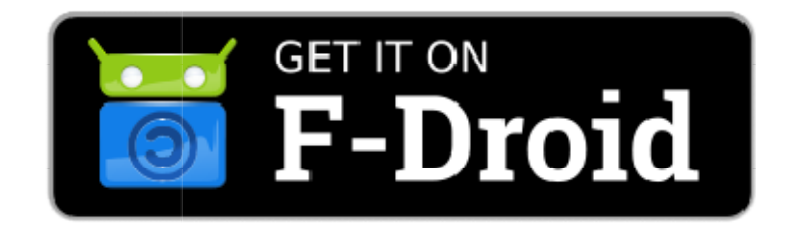

Danke!